# **University of California, Berkeley** – **College of Engineering**

Department of Electrical Engineering and Computer Sciences

Spring 2013 **Instructor:** Dan Garcia 2013-05-14

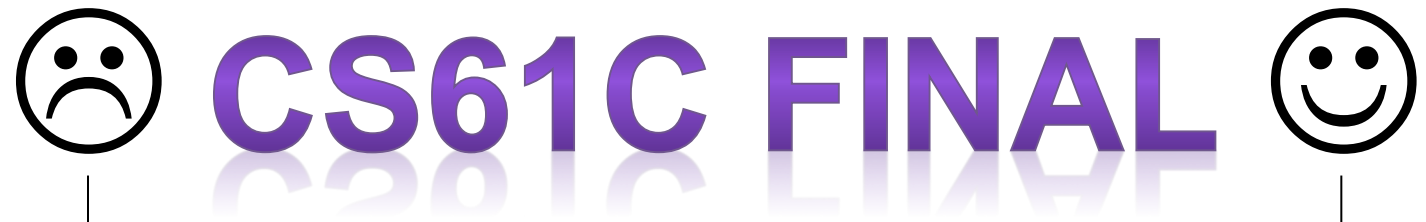

*After the exam, indicate on the line above where you fall in the emotion spectrum between "sad" & "smiley"...*

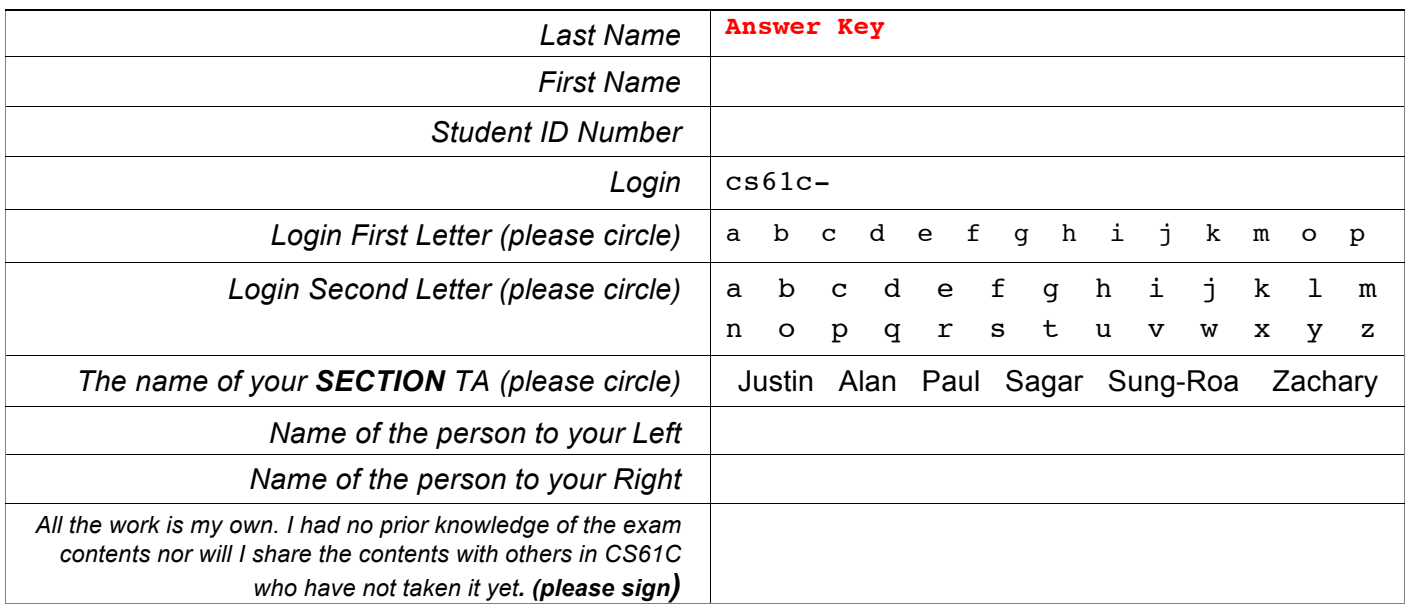

#### **Instructions (Read Me!)**

- This booklet contains 9 numbered pages including the cover page. Put all answers on these pages; don't hand in any stray pieces of paper.
- Please turn off all pagers, cell phones & beepers. Remove all hats & headphones. Place your backpacks, laptops and jackets at the front. Sit in *every other* seat. Nothing may be placed in the "no fly zone" spare seat/desk between students.
- You have 180 minutes to complete this exam. The exam is closed book, no computers, PDAs or calculators. You may use two pages (US Letter, front and back) of notes and the green sheet.
- There may be partial credit for incomplete answers; write as much of the solution as you can. We will deduct points if your solution is far more complicated than necessary. When we provide a blank, please fit your answer within the space provided. "IEC format" refers to the mebi, tebi, etc prefixes.
- **You must complete ALL THE QUESTIONS, regardless of your score on the midterm.** Clobbering only works from the Final to the Midterm, not vice versa. You have 3 hours... relax.

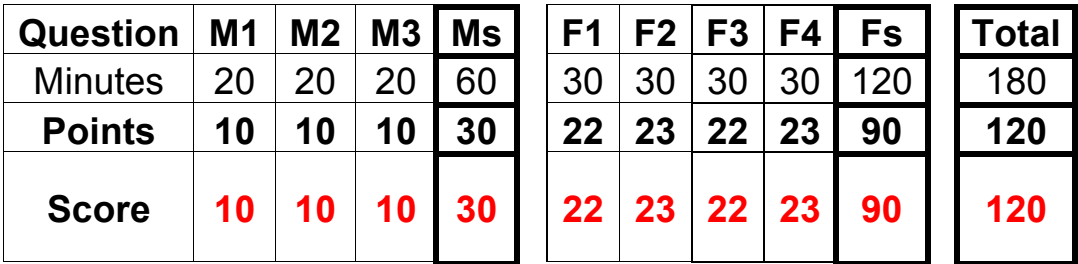

# **M1)** *Hacker's Delight* (10 pts, 20 min)

We present **mystery**, a new helper routine for your C programming. In parts (a) and (b), you'll show us you know how to use **mystery** from C. In parts (c) and (d), you'll show us you understand its limitations.

```
mystery: ori $v0 $0 0x0
          beq $a0 $0 done
          la $t0 mystery
          lw $t1 0($t0)
          addiu $t1 $t1 0x1
          sw $t1 0($t0)
          lw $v0 0($a0)
done: jr $ra
                                      main() {
                                           char A[4], char4 = '4';
                                            int pi[] = { 3, 1, 4, 1, 5, 9 }
                                            float float4 = 4;
                                                  // part (a)
                                                  … // more code, function calls, etc.
                                       }
```
a) If you're at "*part (a)*" in the C code, show a single call to **mystery** so that it returns 4.

```
 &pi[2] // or (pi+2)
```
**printf("Here is mystery returning four … %d\n", mystery(\_\_\_\_\_\_\_\_\_\_));**

b) Complete the documentation of **mystery** for a fellow programmer. Use good abstraction – don't tell the user *how* it does what it does, just tell them *what* it does and *how* it's to be used.

"When called with a *non-NULL* argument **arg**, the subroutine **mystery** …

**increments its internal counter and returns the data at arg's memory address** 

"When called with a *NULL* argument, the subroutine **mystery** …

**returns the # of times it's been called with a non-NULL address (i.e., the # of mystery-assisted memory reads)**

**\_\_\_\_\_\_\_\_\_\_\_\_\_\_\_\_\_\_\_\_\_\_\_\_\_\_\_\_\_\_\_\_\_\_\_\_\_\_\_\_\_\_\_\_\_\_\_\_\_\_\_\_\_\_\_\_\_\_\_\_\_\_\_\_\_\_\_\_\_\_\_\_\_\_\_\_\_\_\_\_**".

**\_\_\_\_\_\_\_\_\_\_\_\_\_\_\_\_\_\_\_\_\_\_\_\_\_\_\_\_\_\_\_\_\_\_\_\_\_\_\_\_\_\_\_\_\_\_\_\_\_\_\_\_\_\_\_\_\_\_\_\_\_\_\_\_\_\_\_\_\_\_\_\_\_\_\_\_\_\_\_\_**".

**\_\_\_\_\_\_\_\_\_\_\_\_\_\_\_\_\_\_\_\_\_\_\_\_\_\_\_\_\_\_\_\_\_\_\_\_\_\_\_\_\_\_\_\_\_\_\_\_\_\_\_\_\_\_\_\_\_\_\_\_\_\_\_\_\_\_\_\_\_\_\_\_\_\_\_\_\_\_\_\_**".

"Overall, **mystery** is a subroutine used to …

**record and report the number of memory reads**

c) We'd like to know if there is a limit to the # of times **mystery** can be called with a *NULL* argument (so that it still does what you described in part b). If there *is*, state what the limit is and what happens if it's called one more time. If there *isn't* a limit, write N/A (not applicable) in both blanks.

 **N/A** "With a NULL argument, **mystery** may be called at most \_\_\_\_\_ times. Calling it once more… **N/A**

**\_\_\_\_\_\_\_\_\_\_\_\_\_\_\_\_\_\_\_\_\_\_\_\_\_\_\_\_\_\_\_\_\_\_\_\_\_\_\_\_\_\_\_\_\_\_\_\_\_\_\_\_\_\_\_\_\_\_\_\_\_\_\_\_\_\_\_\_\_\_\_\_\_\_\_\_\_\_\_\_**".

d) We'd like to know if there is a limit to the # of times **mystery** can be called with a non-*NULL* argument (so that it still does what you described in part b). If there *is*, state what the limit is and what happens if it's called one more time. If there *isn't* a limit, write N/A in both blanks.

 **216-1** "With a non-NULL argument, **mystery** may be called at most \_\_\_\_\_ times. Calling it once more… **changes mystery so that it resets its counter to 0 but now puts the return value into v1 instead of v0, so you couldn't use mystery anymore since v0 would be garbage.** 

# **M2)** *Cache Money, y'all* (10 pts, 20 min)

This C code runs on a 32-bit MIPS machine with 4 GiB of memory and a single L1 cache. Vectors **A, B** live in different places of memory, are of equal size (**n** is a power of 2 and a [natural number] multiple of the cache size), block aligned. The size of the cache is C, a power of 2 (and always bigger than the block size, obviously).

```
// sizeof(uint8_t) = 1
SwapLeft(uint8_t *A, uint8_t *B, int n) {
   uint8_t tmp;
   for (int i = 0; i < n; i++) {
      tmp = A[i];A[i] = B[i]; B[i] = tmp;
    }
}
```
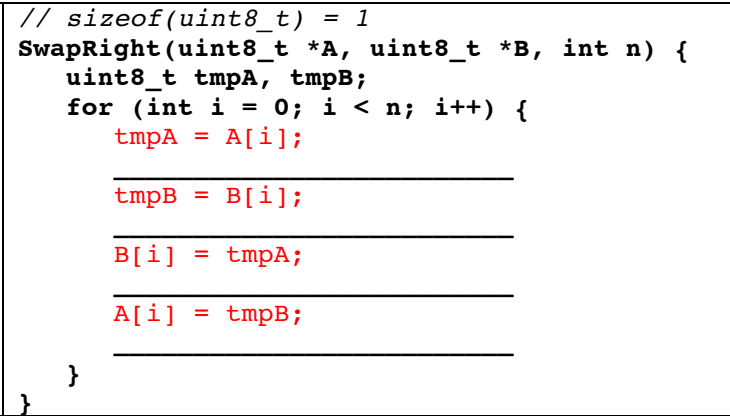

Let's first just consider the **SwapLeft** code for parts (a) and (b).

 $(H+1)/2$ 

a) If the cache is **direct mapped** and the *best* hit:miss ratio is "H:1", what is the block size in bytes? \_\_\_\_\_

 0 4n (actually, 0:any-non-zero is ok) b) What is the *worst* hit:miss *ratio*? \_\_\_\_\_:\_\_\_\_\_

c) Fill in the code for **SwapRight** so that it does the same thing as **SwapLeft** but improves the (b) hit:miss ratio. You may not need all the blanks.

2a-1 2a+1

- d) If the block size (in bytes) is *a*, what is the *worst* hit:miss ratio for **SwapRight**? \_\_\_\_\_\_\_:\_\_\_\_\_\_\_
- e) We next change the cache to be **2-way set-associative**, and let's go back to just considering **SwapLeft**. What is the **worst** hit:miss ratio for **SwapLeft** with the following replacement policies? The cache size is *C* (bytes), the block size is *a* (bytes), LRU = Least Recently Used, MRU = Most Recently Used.

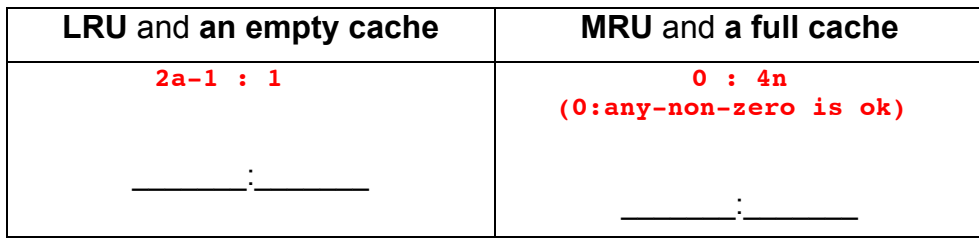

### **M3)** *What is that Funky Smell? Oh, it's just Potpourri…* (10 pts, 20 mins)

 **2<sup>30</sup>**

a) How many non-negative floats are < 2 ? \_\_\_\_\_\_\_\_\_\_\_ *(you must show your work above for credit)*

b) What's the biggest change to the PC as the result of a  $jump$  on a 32-bit MIPS system? *(answer in IEC format, like 16 kibibytes or 128 gibibytes)*

- c) Fellow 61C student Ben Bitdiddle was told to write a function **count\_az** that takes an input string of lower-case letters (only 'a' through 'z') and returns an array of the number of occurrences of all letters; a histogram if you will. The returned array will be zero-indexed and the indices will correspond to their respective order in the alphabet (i.e.  $a = 0$ ,  $b = 1, ..., z$ )  $= 25$ ). E.g., if the input str is "baaadd", the output array will look like the right column of the table on the right. Fix all the errors; we should be able to call it like this:  $myAZ = count\ az(str)$ ; yourAZ = count  $az(str)$ ;
	- 1 **int count\_az(char \*str) {** 2 3 **int count[26];** *// Create the count array* 4 5 **while(\*str) {** *// Go through the whole string* 6<br>7 7 **int index = &str – 0x97;** *// The 97 is from the MIPS green sheet…* 8 9 **count[index]++;** *// Increment the appropriate bucket* 10 11 **str++;** *// Go to the next character* 12 13 **}**

14 15 **free(str);** *// Free the string storage* 16 17 **}**

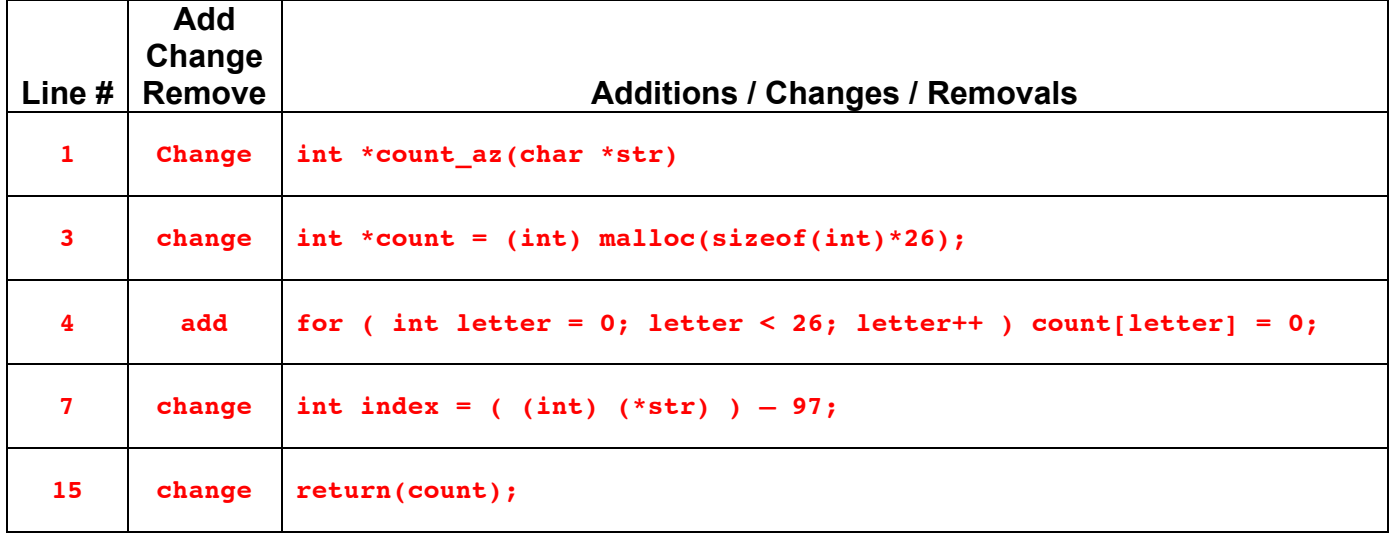

#### **256 mebibytes**

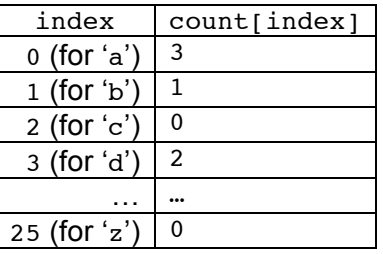

#### **F1) Madonna revisited:** *"We Are Living in a Digital World…"* (22 pts, 30 mins)

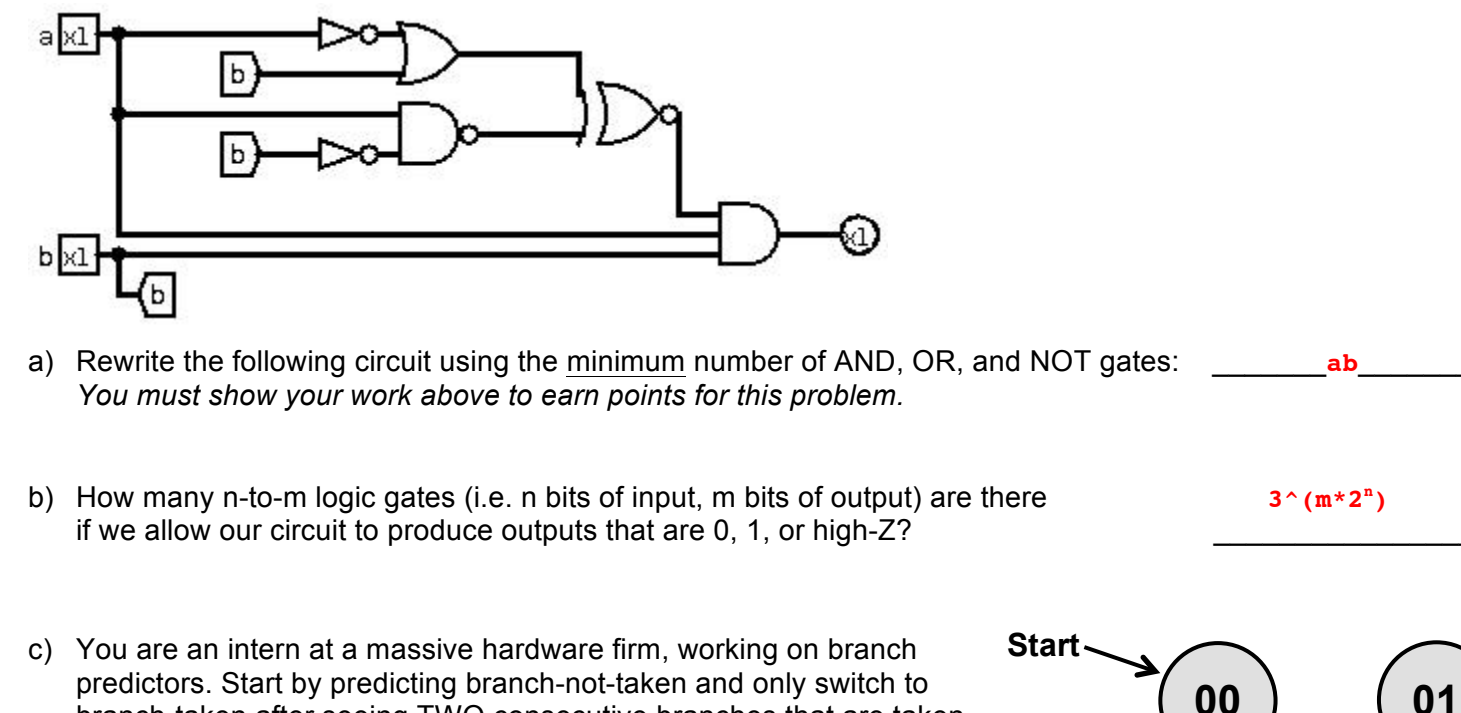

branch-taken after seeing TWO consecutive branches that are taken. Similarly, switch to branch-not-taken after seeing two consecutive branches that are not taken. Complete the FSM using as few states as possible (you may not need all of the provided states). Output a 1 for branch-taken and a 0 for branch-not-taken.

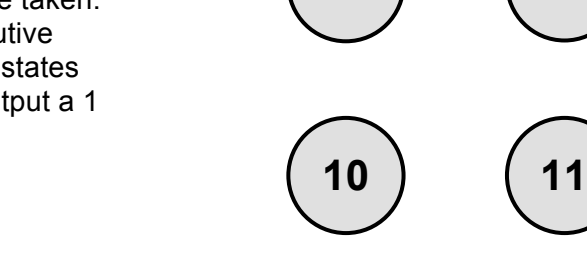

- d) The following circuit outputs a new pseudo random number every cycle. You are responsible for selecting the cheapest (longest clock-to-q) register that will result in correct behavior when the circuit is clocked at 10 MHz. **33 ns** Assume that clock-to-q  $>$  hold time.
	- All available registers have a setup time of 2 ns
	- Adders and multipliers have propagation delays of 30 ns
	- Muxes have a propagation delay of 5 ns
	- The signals seed and reseed are generated 4 ns after the rising edge of the clock

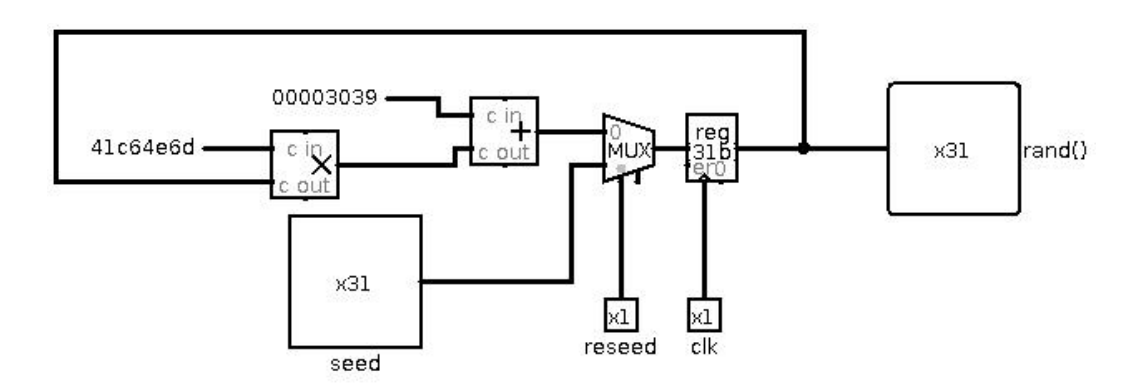

# **F2)** *V(I/O)rtual Potpourri* **…** (23 pts, 30 mins)

For the following questions, assume the following:

- 32-bit virtual addresses
- 1 MiB pages
- 512 MiB of physical memory with LRU page replacement policy
- Fully associative TLB with 32 entries and an LRU replacement policy

```
a) How many entries does a page table contain?
```

```
b) How wide is the page table base register?
```

```
int histogram[MAX SCORE];
void update hist(int *scores, int num scores) {
    for (int i = 0; i < num scores; i++)histogram[scores[i]] += 1;
}
```
Assume that only the code and the two arrays take up memory, ALL of code fits in 1 page, the arrays are page-aligned (start on page boundary), and this is the only process running.

c) If **update\_hist** were called with **num\_scores** = 10, how many page faults can occur in the worst-case scenario? **11**

d) In the best-case scenario, how many iterations of the loop can occur before a TLB miss? You can leave your answer as a product of two numbers. **30 1999 30\*2**<sup>18</sup>

e) For a particular data set, you know the scores are clustered around fifty different values, but you still observe a high number of TLB misses during update hist. What pre-processing step could help reduce the number of TLB misses?

**Sort the scores.**

**2<sup>12</sup> entries**

**29 bits**

 $\mathcal{L}_\text{max}$  , where  $\mathcal{L}_\text{max}$ 

 $\mathcal{L}_\text{max}$  , where  $\mathcal{L}_\text{max}$ 

# **F3)** *Datapathology* **… (22 pts, 30 mins)**

Consider the single cycle datapath as it relates to a new MIPS instruction, memory add:

madd rd, rs, rt

The instruction does the following:

- 1) Reads the value of *memory* at the address stored in rs.
- 2) Adds the value in the register specified by rt to the memory value and stores the resulting value in rd.

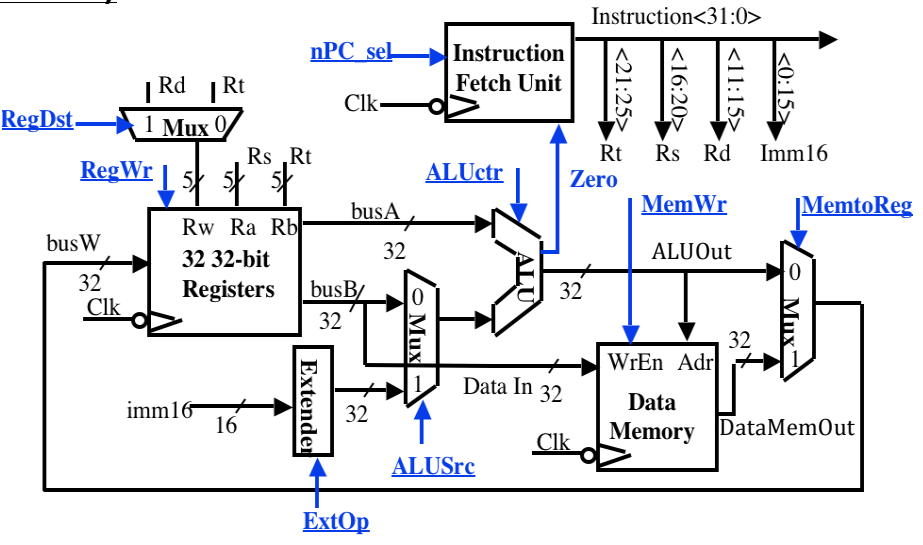

#### **Ignore pipelining for parts (a)-(c).**

a) Write the Register Transfer Language (RTL) corresponding to madd  $rd, rs, rt$ 

 $R[rd] = Mem[R[rs]] + R[rt];$   $PC = PC + 4$ 

b) Change as *little as possible* in the datapath above **(draw your changes right in the figure)** to enable madd. List all your changes below. Your modification may use muxes, wires, constants, and new control signals, but nothing else. (You may not need all the provided boxes.)

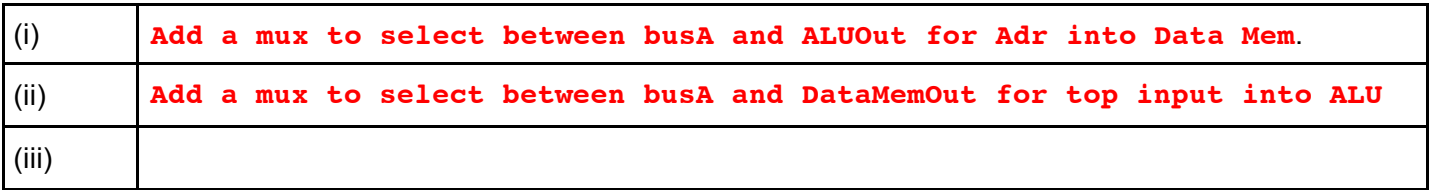

c) We now want to set all the control lines appropriately. List what each signal should be, either by an intuitive name or  ${0, 1,$  "don't care"}. Include any new control signals you added.

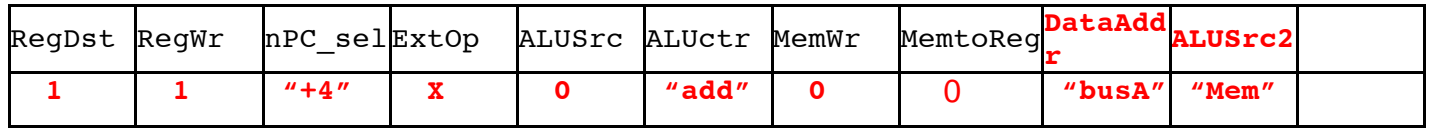

d) Briefly (one sentence) explain why madd CANNOT be run on the standard 5-stage MIPS pipeline. **A signal (DataMemOut) from the MEM stage is needed in the EX stage.**

e) Let's fix our datapath so we can pipeline madd! If each stage currently takes 100 ps and an additional ADDER will have a delay of 50 ps, fill in the following table for two possible solutions: (1) a 6-stage pipeline and (2) a 5-stage pipeline with an extended MEM stage. Assume a memory access takes the full 100 ps. Leave your throughput answers as fractions.

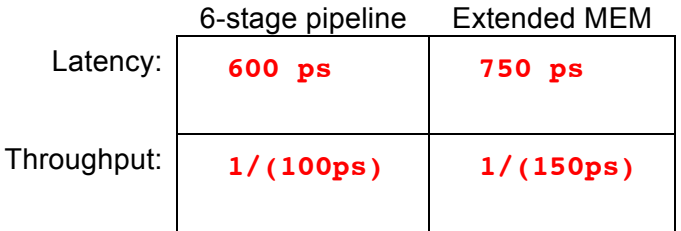

### **F4)** *What do you call two L's that go together?* (22 pts, 30 mins)

Suppose we have **int \*A** that points to the head of an array of length **len**. Below are 3 different attempts to set each element to its index (i.e. **A[i]=i**) using OpenMP with **n>1** threads. Determine which statement (A)-(E) correctly describes the code execution and provide a one or two sentence justification. **Answers without a one or two sentence justification will receive NO credit.**

```
a) #pragma omp parallel for
      for (int x = 0; x < len; x++){
             *A = x;
            A++;
      }
Justification:
      The for loop work is split across threads, but there is a data race to increment 
the pointer A. However, if the threads happen to complete work in disjoint time 
intervals and in-order, we may get the correct result.
b) #pragma omp parallel
      {
            for (int x = 0; x < len; x++) {
                   *(A+x) = x;}
      }
   A) Always Incorrect
   B) Sometimes Incorrect
   C) Always Correct, Slower than Serial ß ANSWER
   D) Always Correct, Speed relative to Serial depends on Caching Scheme
   E) Always Correct, Faster than Serial
Justification:
      Our code computes the correct result but will be slower than the serial 
equivalent due to duplication of work.
c) #pragma omp parallel
      {
            for(int x = omp get thread num(); x < len; x += omp get num threads()) {
                   A[x] = x;
            }
      }
   A) Always Incorrect
   B) Sometimes Incorrect
   C) Always Correct, Slower than Serial
   D) Always Correct, Speed relative to Serial depends on Caching Scheme ß ANSWER
   E) Always Correct, Faster than Serial
Justification:
                                                         A) Always Incorrect
                                                         B) Sometimes Incorrect ß ANSWER
                                                         C) Always Correct, Slower than Serial
                                                         D) Always Correct, Speed relative to 
                                                            Serial depends on Caching Scheme
                                                         E) Always Correct, Faster than Serial
```
**Here we will encounter false sharing. Although our result will be correct, the speedup will depend on how well our caching scheme handles processors working closely in memory and the order of thread execution.**

# **F4)** *What do you call two L's that go together?* (Continued)

The moving average (a type of low pass filter) is an operation commonly used to smooth noisy data. Here we compute a *centered moving average* of width **WIDTH** on an array of data of size , where each element in our output array is the average of the *current* element, the *previous* **(WIDTH-1)/2** elements, and the *next* **(WIDTH-1)/2** elements. **Assume that WIDTH is odd for simplicity** and use zeros where "required" elements do not exist.

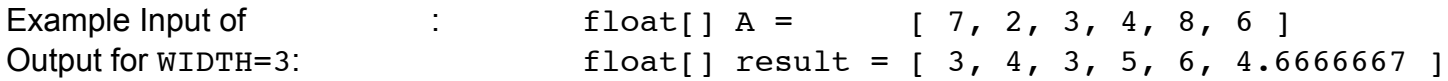

Fit this problem to the MapReduce paradigm using a single map and reduce by filling in the blanks below. You may assume that you have access to the global variables **WIDTH** and SIZE. We expect you to use C syntax with the addition of a few java-like pseudocode elements (e.g. arrays have . length).

```
// receives data one element at a time
// Inputs: (key) is index i, (value) is A[i]
map(int key, float value){
    for (int x = key-floor(WIDTH/2); x < key+floor(WIDTH/2); x++)context.write( x, value);
    }
}
// outputs elements of centered moving average
// Outputs MUST be of the form:
// (key) is index i
// (value) is moving average of width WIDTH centered at i
reduce(int key, float[] values){
    float total = 0;
    // do not emit keys that do not exist in output array
    if ( (key >= 0) && (key < SIZE) ) {
         for (int x = 0; x < values.length; x++)
         \text{total} +- values [x];
         context.write( ____________________ , ____________________ );
    }
             total += values[x];
                                               key total/values.length
```
}